CS4442/9542b Artificial Intelligence II prof. Olga Veksler

*Lecture 5 Machine Learning Linear Classifier Multiple Classes*

## **Outline**

- Linear Classifier
	- Multiple classes
		- 1. Use collection of 2-class classifiers
			- one vs. all
			- all pairs
		- 2. Design multi-class loss functions
			- Perceptron Loss Function
			- Softmax Loss Function
	- Weight Regularization

# Using 2-class Case: One vs. All

- Have classes 1, 2, … , **m**
- Can construct multi-class classifier based on 2-class classifiers
- One way
	- Assume each 2-class classifier also gives confidence
		- Distance from separating hyperplane
			- Higher distance, more confidence
	- Train **m** 2-class classifiers
		- **1** vs other classes
		- **2** vs. other classes
		- $\bullet$  ….
		- **m** vs. other classes
		- Make sure number of examples is balanced during training
		- At test time, run new sample through **m** binary classifiers
			- highest confidence class "wins"
	- Works for any type of 2-class classifier, not just linear

# Using 2-class Case: All pairs

• Train 2-class classifier for each distinct pair of classes (**i**,**j**)

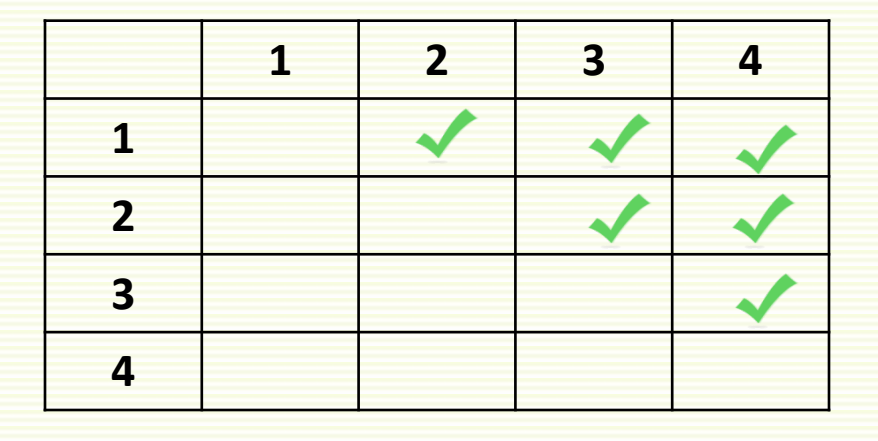

- At test time, run new example **x** through all binary classifiers
	- Choose most frequently occurring class
	- For example, **x** was classified
		- 1 time as class 1
		- 2 times as class 2
		- 0 times as class 3
		- 3 times as class 4

decide class 4

# Multiple Classes: General Case

- General multiclass case
	- not based on 2-class classifiers
- Define **m** linear discriminant functions

 ${\bf g}_i({\bf x}) = {\bf w}_i^{\rm t}{\bf x} + {\bf w}_{i0}$  for  ${\bf i} = 1, 2, ...$  m

• Assign **x** to class **i** if

 $\mathbf{g}_{i}(\mathbf{x}) > \mathbf{g}_{j}(\mathbf{x})$  for all  $\mathbf{j} \neq \mathbf{i}$ 

- Let **R**<sup>i</sup> be decision region for class **i**
	- all samples in **R**<sup>i</sup> assigned to class **i**

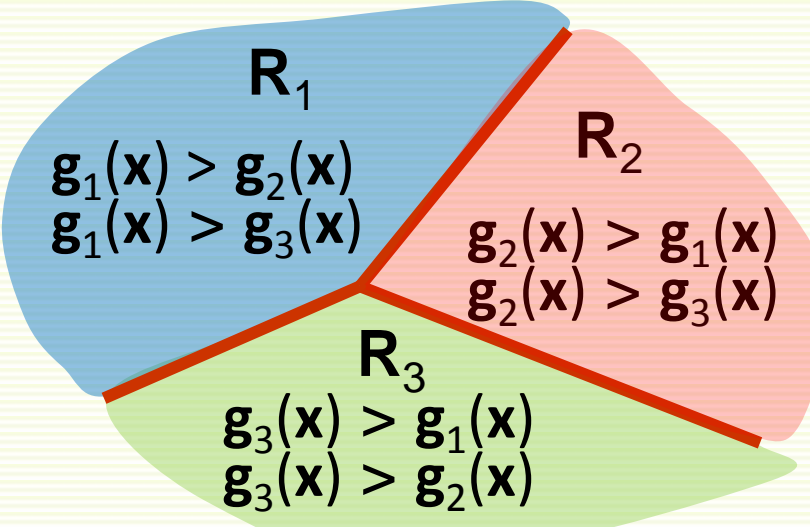

# Multiple Classes

- Can be shown that decision regions are convex
- In particular, they must be spatially contiguous

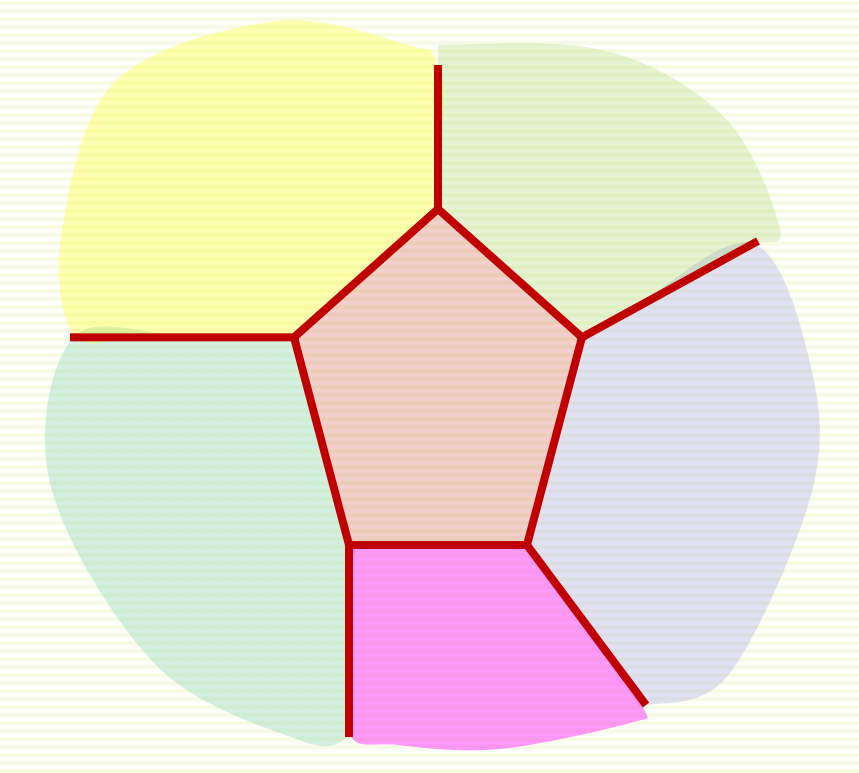

# Failure Case for Linear Classifier

- Thus applicability of linear classifiers is limited to mostly unimodal distributions, such as Gaussian
- For not unimodal data, need non-contiguous decision regions
- Linear classifier will fail

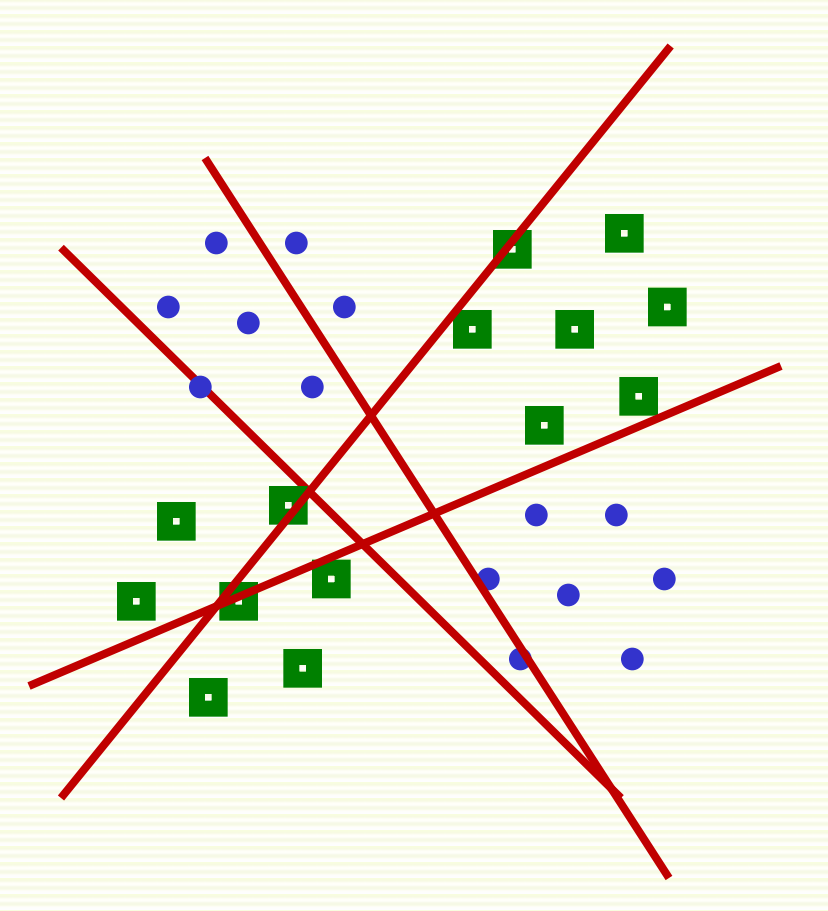

#### Multiclass Linear Classifier: Matrix Notation

- Assume examples **x** are augmented with extra feature 1, no need to write bias explicitly
	- but from now on will not change notation to **z**'s
- Define **m** discriminant functions

$$
\mathbf{g}_i(\mathbf{x}) = \mathbf{w}_i^{\mathrm{t}} \mathbf{x} \quad \text{for } i = 1, 2, ... \mathbf{m}
$$

- Assign **x** to **i** that gives maximum  $g_i(x)$
- Picture illustration

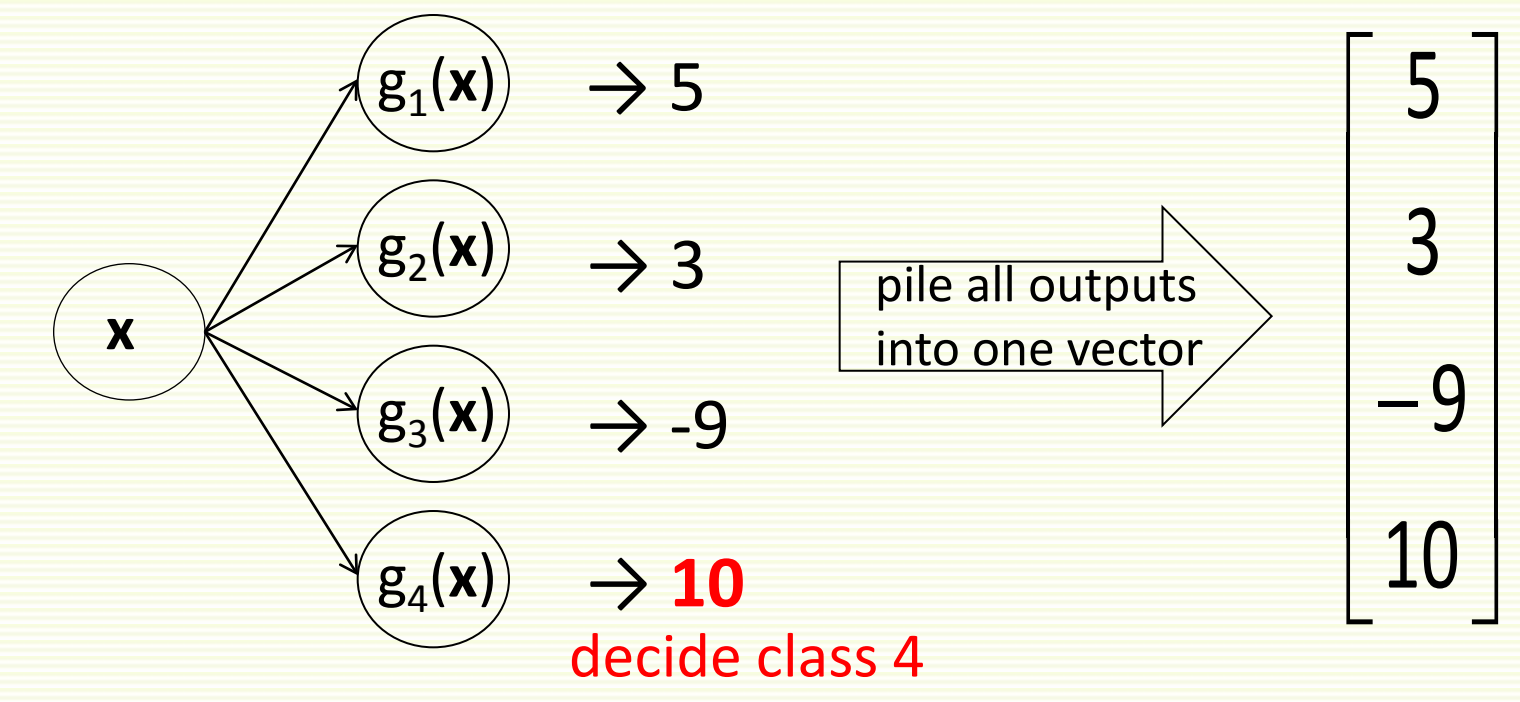

#### Multiclass Linear Classifier: Matrix Notation

- Could use one dimensional output  $y_i \in \{1, 2, 3, ..., m\}$
- Convenient to use multi-dimensional outputs

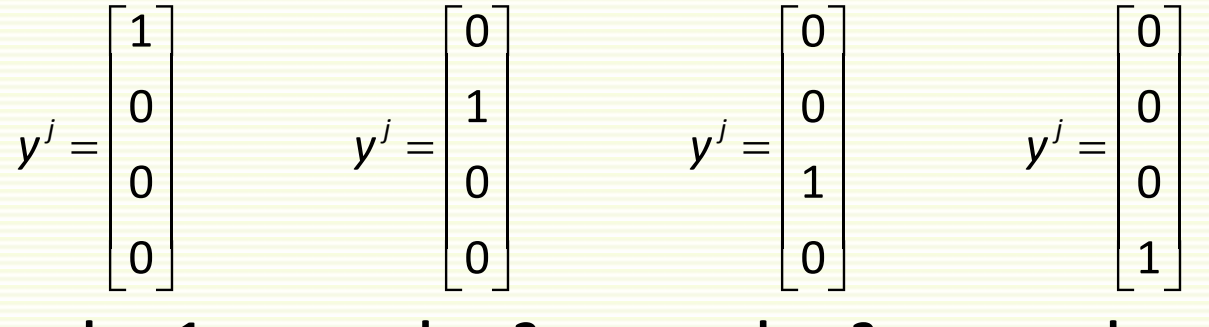

**class 1**

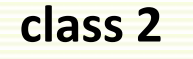

**class 3** 

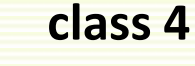

 **x** • For training, if  $\sqrt{g_1(x)}$  | 5 sample is of class **i**, want output vector to be 0 everywhere except position **i**, where it should be 1

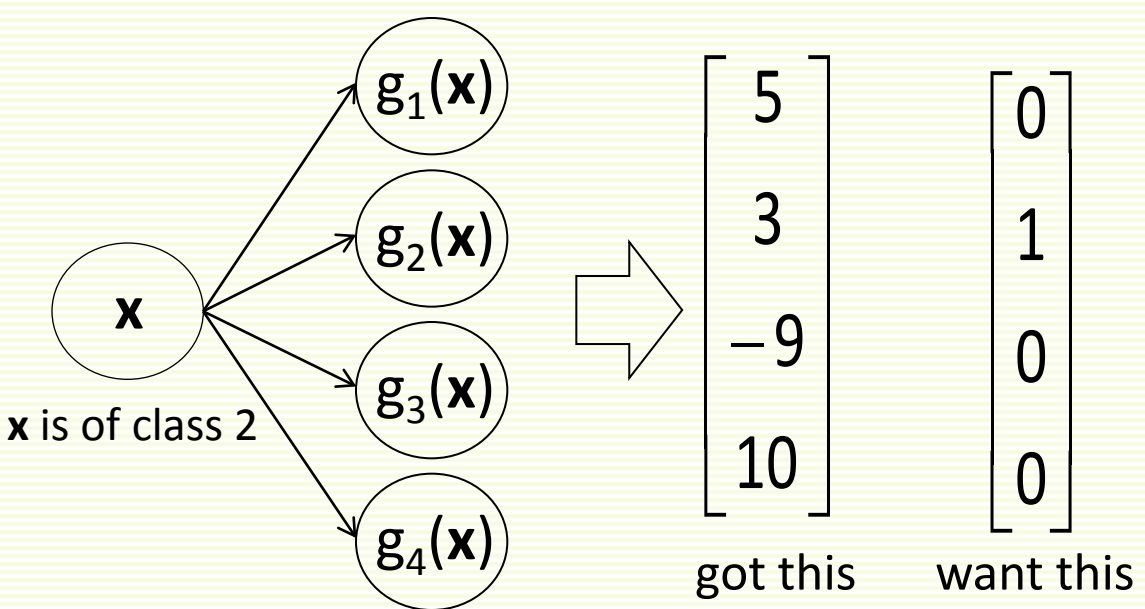

#### Multiclass Linear Classifier: Matrix Notation

• Assign **x** to **i** that gives maximum  $\mathbf{g}_i(\mathbf{x}) = \mathbf{w}_i^{\mathrm{t}} \mathbf{x}$ 

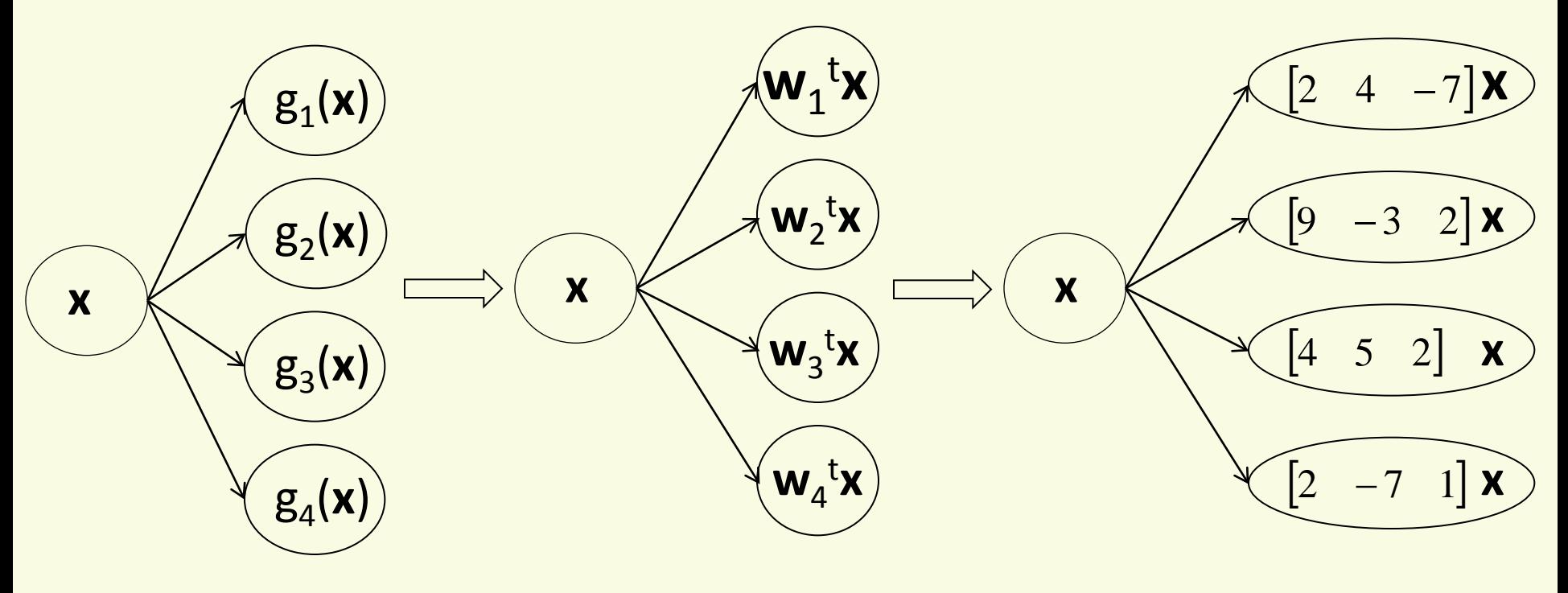

• In matrix notation

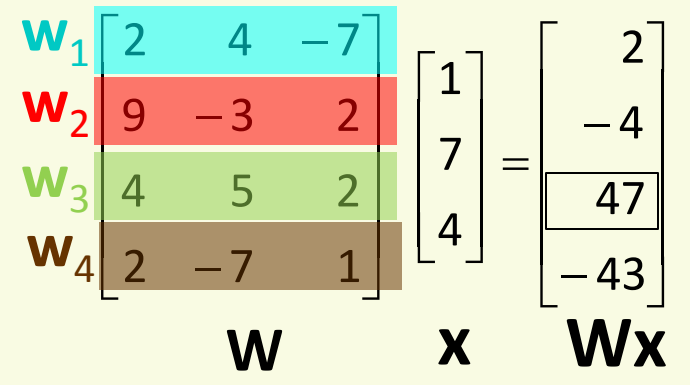

• Assign **x** to class that corresponds to largest row of **Wx**

#### Quadratic Loss Function

- Assign sample **x**<sup>i</sup> to class that corresponds to largest row of **Wx**<sup>i</sup>
- Loss function?

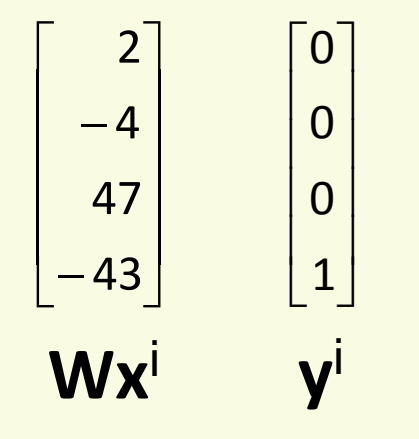

- Can use quadratic loss per sample x<sup>i</sup> as  $\frac{1}{2}||\mathbf{Wx}^i \mathbf{y}^i||^2$ 
	- for example above, loss  $(2^2 + 4^2 + 47^2 + 44^2)/2$
	- total loss on all training samples  $L(W) = \frac{1}{2} \sum_{i} ||Wx^{i} y^{i}||^{2}$
	- gradient of the loss

$$
\nabla L(\mathbf{W}) = \sum_i (\mathbf{W} \mathbf{x}^i - \mathbf{y}^i)(\mathbf{x}^i)^t
$$

- ∇ **L**(**W**) has the same shape as the same shape as **W**
- batch gradient descent update

$$
\textbf{W} = \textbf{W} - \alpha \sum_i \left(\textbf{W} \textbf{x}^i - \textbf{y}^i\right) \left(\textbf{x}^i\right)^t
$$

### Quadratic Loss Function

• Consider gradient descent update, single sample **x** with  $\alpha = 1$ 

$$
\mathbf{W} = \mathbf{W} - (\mathbf{W} \mathbf{x} - \mathbf{y}) \mathbf{x}^{t}
$$
  
\n• Suppose  $\mathbf{x} = \begin{bmatrix} 1 \\ 3 \\ 2 \end{bmatrix}$  and is of class 2 and  $\mathbf{W} = \begin{bmatrix} 2 & 4 & -7 \\ 9 & -3 & 2 \\ 4 & 5 & 2 \\ 2 & -7 & 1 \end{bmatrix}$   
\nok  
\ntoo large  
\ntoo small  
\n• update rule  
\n
$$
\mathbf{W} = \begin{bmatrix} 2 & 4 & -7 \\ 9 & -3 & 2 \\ 4 & 5 & 2 \end{bmatrix} \begin{bmatrix} 0 \\ 0 \\ -17 \end{bmatrix} \begin{bmatrix} 2 & 4 & -7 \\ 9 & -3 & 2 \\ -17 & 23 \end{bmatrix} \begin{bmatrix} 2 & 4 & -7 \\ 9 & -3 & 2 \\ 4 & 5 & 2 \\ 2 & -7 & 1 \end{bmatrix} \begin{bmatrix} 0 & 0 & 0 \\ 0 & 3 \\ 4 & 5 & 2 \\ 2 & -7 & 1 \end{bmatrix} = \begin{bmatrix} 2 & 4 & -7 \\ 9 & -3 & 2 \\ 4 & 5 & 2 \\ 2 & -7 & 1 \end{bmatrix} \begin{bmatrix} 0 & 0 & 0 \\ 3 & 9 & 6 \\ -17 & -51 & -34 \end{bmatrix} = \begin{bmatrix} 2 & 4 & -7 \\ 6 & -12 & -4 \\ -19 & -64 & -44 \\ 19 & 44 & 35 \end{bmatrix}
$$

#### Quadratic Loss Function

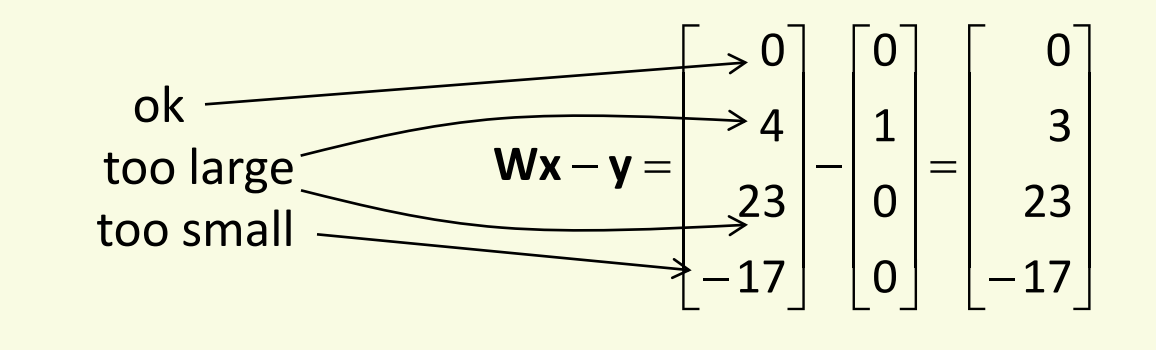

• With new 
$$
\mathbf{W} = \begin{bmatrix} 2 & 4 & -7 \\ 6 & -12 & -4 \\ -19 & -64 & -44 \\ 19 & 44 & 35 \end{bmatrix}
$$
,  $\mathbf{Wx} = \begin{bmatrix} 0 \\ -38 \\ -299 \\ 221 \end{bmatrix}$ 

• Already saw that quadratic loss does not work that well for classification

#### Perceptron Loss

- **Generalize Perceptron loss to multiclass setting**
- Per-example loss: largest score minus score for the correct class

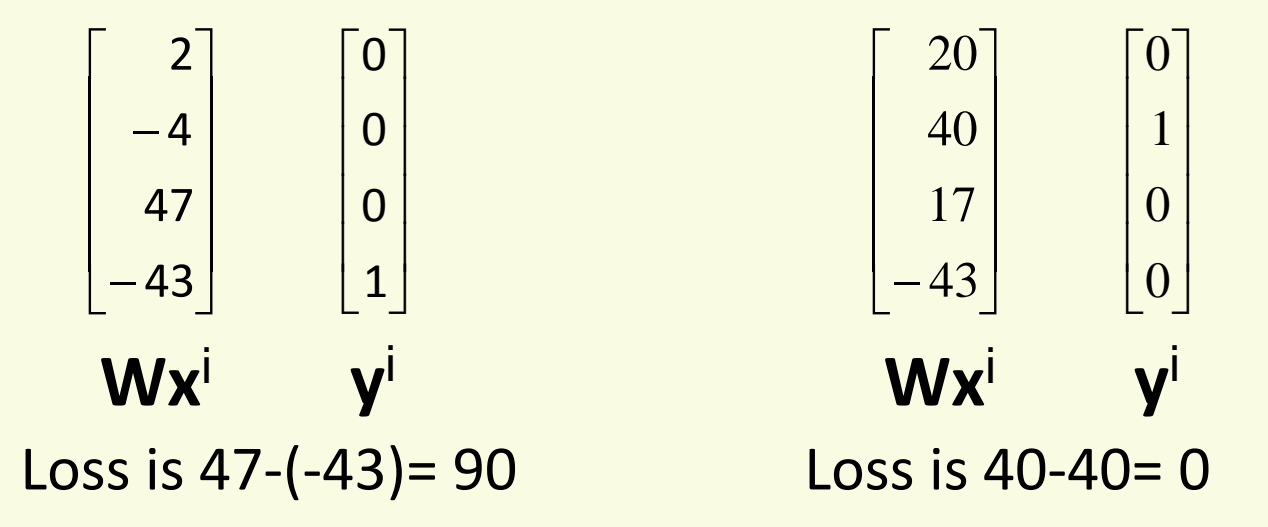

• Formula for Perceptron loss on sample **x**<sup>i</sup>

 $\mathbf{L}_{i}(\mathbf{W}) = \max_{\mathbf{k}}[(\mathbf{W}\mathbf{x}^{i})_{\mathbf{k}}-(\mathbf{W}\mathbf{x}^{i})_{\mathbf{c}}]$ 

- (**Wx**<sup>i</sup> )**k** is the entry in row **k** of vector **Wx**<sup>i</sup>
- **c** is the correct class of sample **x**<sup>i</sup>

#### Perceptron Loss Function

- Gradient of loss on one example
	- **c** is the correct class row
	- **r** is the row where **Wx**<sup>i</sup> is largest

\n- if 
$$
\mathbf{r} = \mathbf{c}
$$
,  $-\nabla \mathbf{L}_i(\mathbf{W}) = 0$
\n- otherwise,  $-\nabla \mathbf{L}_i(\mathbf{W}) = \begin{bmatrix} 0 & 0 & 0 & 0 \\ & -\mathbf{x}^i & \mathbf{row} & \mathbf{r} \\ 0 & 0 & 0 & 0 \\ & \mathbf{x}^i & \mathbf{row} & \mathbf{c} \end{bmatrix}$  row **c**
\n

• Example

$$
\begin{bmatrix} 2 \\ -4 \\ 47 \\ -43 \end{bmatrix} \begin{bmatrix} 1 \\ 3 \\ 2 \end{bmatrix} \begin{bmatrix} 0 \\ 0 \\ 0 \\ 1 \end{bmatrix} \qquad -\nabla L_{i}(\mathbf{W}) = \begin{bmatrix} 0 & 0 & 0 \\ 0 & 0 & 0 \\ -1 & -3 & -2 \\ 1 & 3 & 2 \end{bmatrix}
$$
  
**Wx**<sup>i</sup> **X**<sup>i</sup> **y**<sup>i</sup>

## Perceptron Loss Function: Example Cont.

$$
-\nabla L_{i}(\mathbf{W}) = \begin{bmatrix} 0 & 0 & 0 \\ 0 & 0 & 0 \\ -1 & -3 & -2 \\ 1 & 3 & 2 \end{bmatrix} \quad \mathbf{x}^{i} = \begin{bmatrix} 1 \\ 3 \\ 2 \end{bmatrix} \begin{bmatrix} 0 \\ 0 \\ 0 \\ 1 \end{bmatrix}
$$
  
• With  $\alpha = 1$ , new  $\mathbf{W} = \begin{bmatrix} 2 & 4 & -7 \\ 9 & -3 & 2 \\ 4 & 5 & 2 \\ 2 & -7 & 1 \end{bmatrix} + \begin{bmatrix} 0 & 0 & 0 \\ 0 & 0 & 0 \\ -1 & -3 & -2 \\ 1 & 3 & 2 \end{bmatrix} = \begin{bmatrix} 2 & 4 & -7 \\ 9 & -3 & 2 \\ 3 & 2 & 0 \\ 3 & -4 & 3 \end{bmatrix}$ 

With new weights

• Compare to the old weights

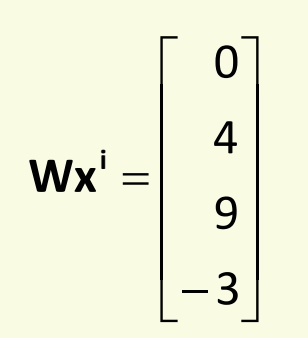

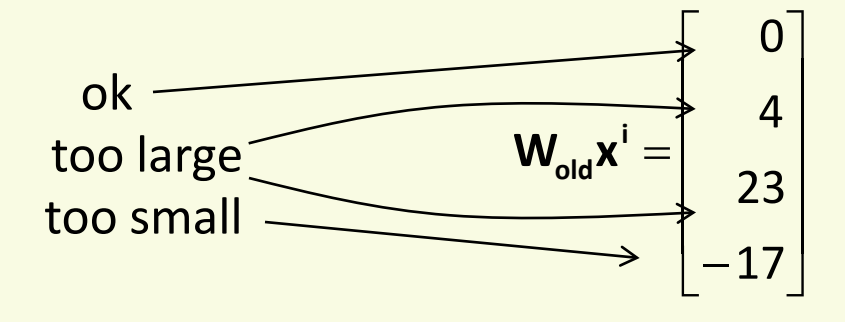

### Softmax Function

• Define softmax(**a**) function **Example** 

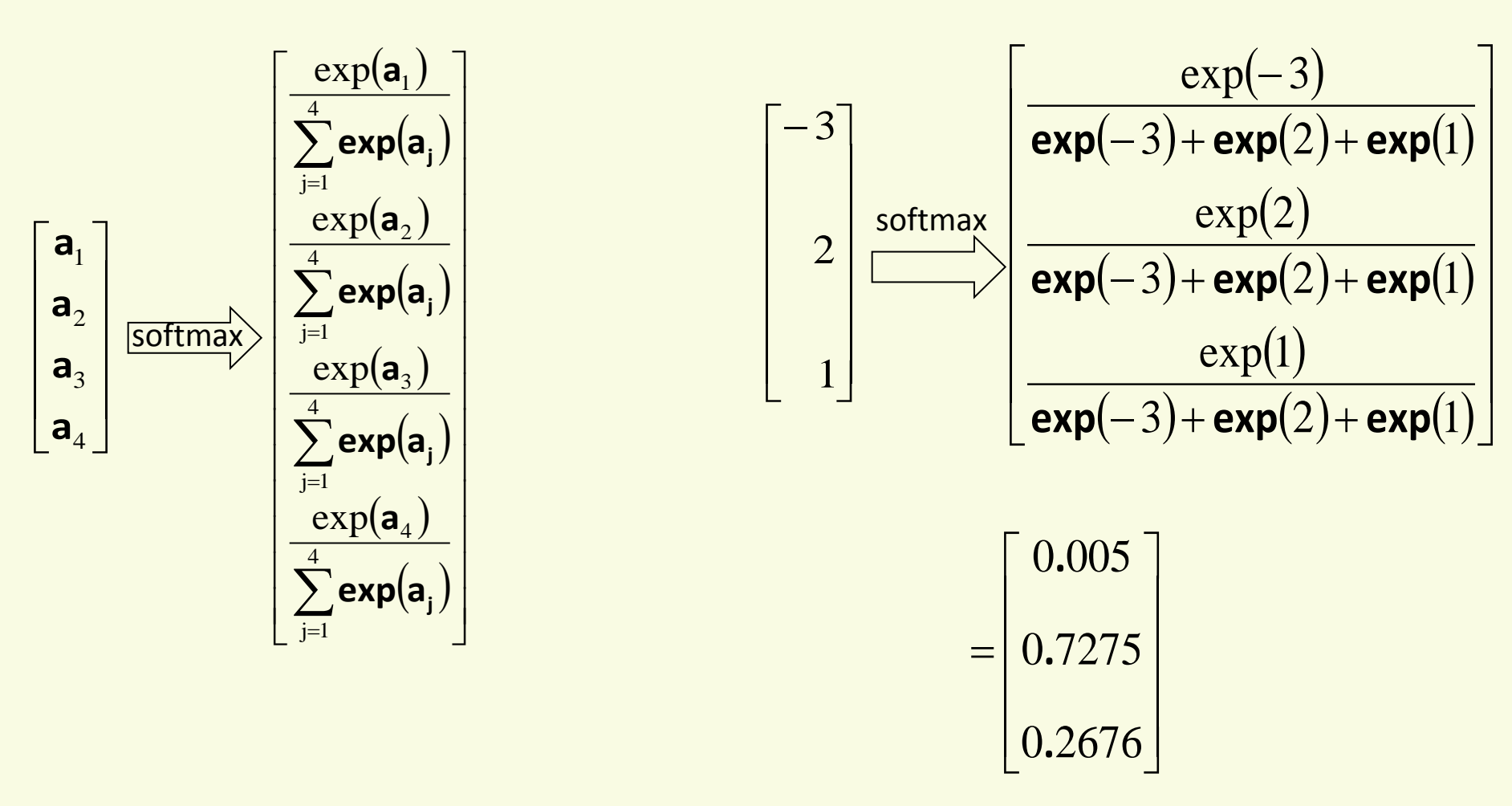

• Softmax renormalizes a vector so that it can be interpreted as a vector of probabilities

## Softmax Loss Function

- Generalization of logistic regression to multiclass case
- Instead of raw scores

$$
\begin{bmatrix}\n\mathbf{w}_1^{\mathrm{T}}\mathbf{x} \\
\mathbf{w}_2^{\mathrm{T}}\mathbf{x} \\
\mathbf{w}_3^{\mathrm{T}}\mathbf{x} \\
\mathbf{w}_4^{\mathrm{T}}\mathbf{x}\n\end{bmatrix} = \begin{bmatrix}\n2 \\
-1 \\
5 \\
-3\n\end{bmatrix}
$$

• Use softmax scores

$$
\textbf{softmax}\begin{pmatrix} \mathbf{w}_1^T \mathbf{x} \\ \mathbf{w}_2^T \mathbf{x} \\ \mathbf{w}_3^T \mathbf{x} \\ \mathbf{w}_4^T \mathbf{x} \end{pmatrix} = \textbf{softmax}\begin{pmatrix} 2 \\ -1 \\ 5 \\ -3 \end{pmatrix} \qquad = \begin{bmatrix} 0.0473 \\ 0.0024 \\ 0.9500 \\ 0.0003 \end{bmatrix} = \begin{bmatrix} \textbf{Pr}(\text{class1}) \\ \textbf{Pr}(\text{class2}) \\ \textbf{Pr}(\text{class3}) \\ \textbf{Pr}(\text{class4}) \end{bmatrix}
$$

• Classifier output interpreted as probability for each class

## Gradient Descent Assements and Descent on

- Optimize under –log Pr( **yi** ) loss function
- **Example**

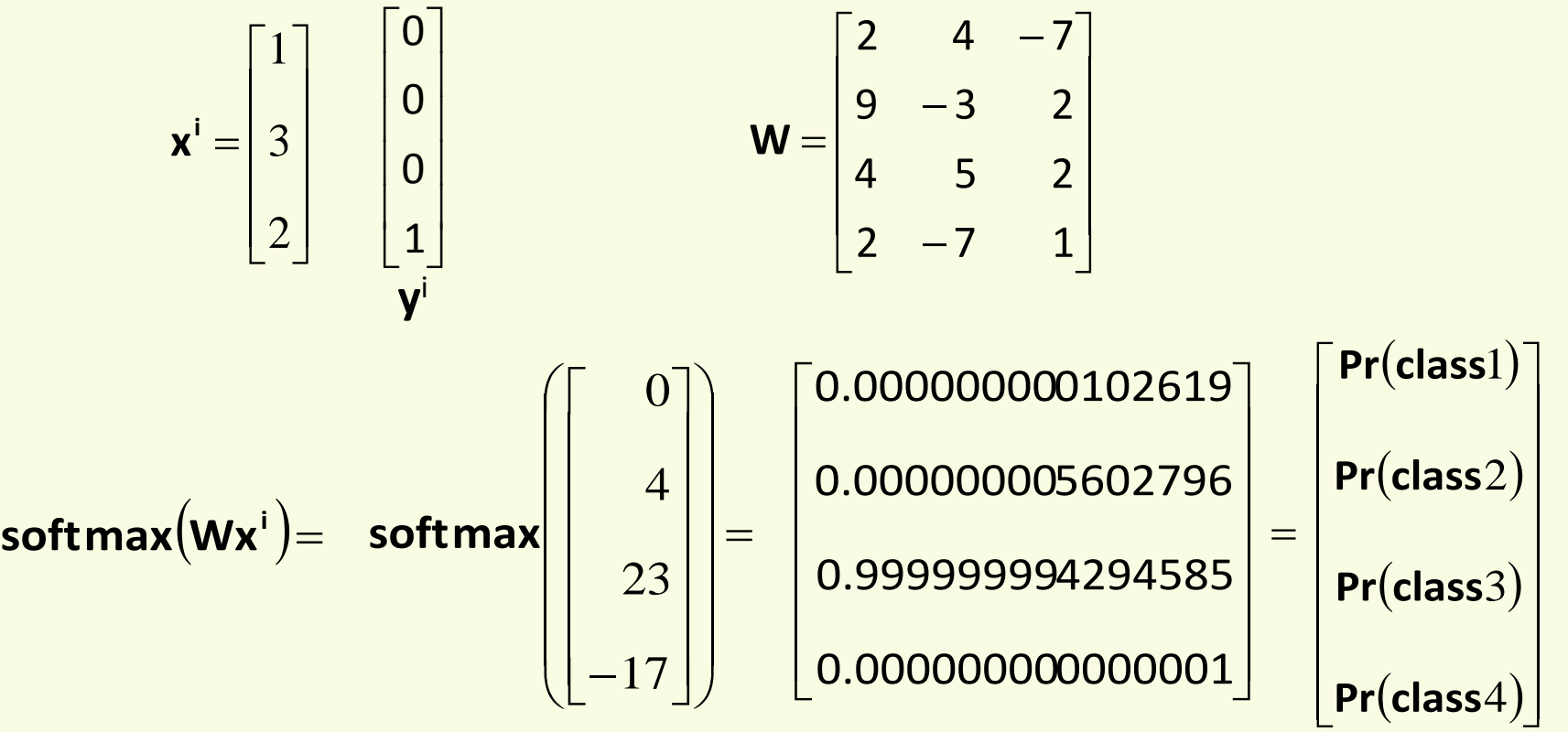

Loss on this example is  $-\log(0.00000000000001) = 40$ 

### Gradient Descent and Chinary Toss Function

• Update rule for weight matrix **W**

$$
\textbf{W} = \textbf{W} + \alpha \sum_i \left( \textbf{y}^i - \textbf{softmax}\left(\textbf{W}^T \textbf{x}^i\right) \right) \left( \textbf{x}^i\right)^t
$$

Example, single sample gradient descent with  $\alpha = 0.1$ 

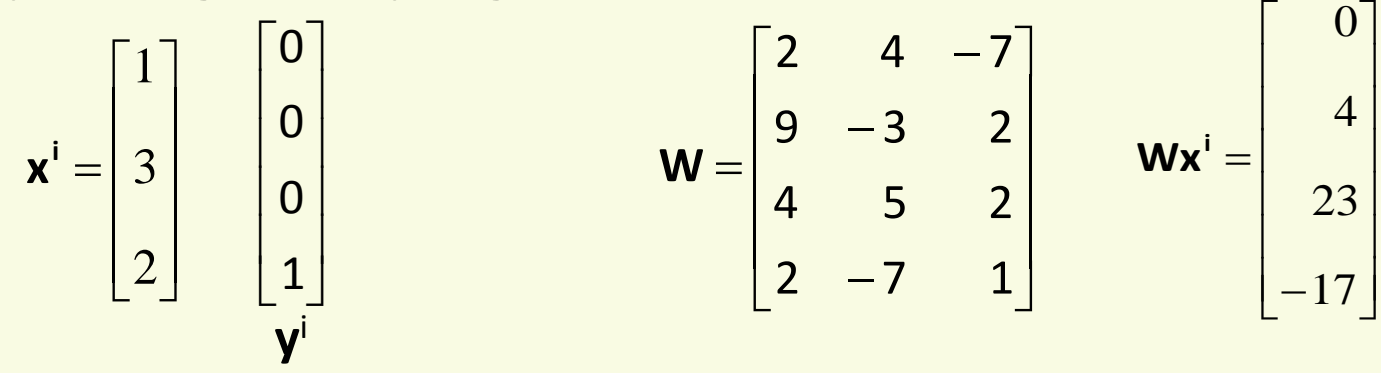

• Update for **W**

$$
\mathbf{W} = \begin{bmatrix} 2 & 4 & -7 \\ 9 & -3 & 2 \\ 4 & 5 & 2 \\ 2 & -7 & 1 \end{bmatrix} + 0.1 \begin{bmatrix} 0 \\ 0 \\ 0 \\ 1 \end{bmatrix} - \text{softmax} \begin{bmatrix} 0 \\ 4 \\ 23 \\ -17 \end{bmatrix} \begin{bmatrix} 1 & 3 & 2 \end{bmatrix} = \begin{bmatrix} 2 & 4 & -7 \\ 9 & -3 & 2 \\ 3.9 & 4.7 & 1.8 \\ 2.1 & -6.7 & 1.2 \end{bmatrix}
$$

## Generalized Internetalizen

Can use other discriminant functions, like quadratics **g**(**x**) = **w**<sub>0</sub>+**w**<sub>1</sub>**x**<sub>1</sub>+**w**<sub>2</sub>**x**<sub>2</sub>+ **w**<sub>12</sub>**x**<sub>1</sub>**x**<sub>2</sub> +**w**<sub>11</sub>**x**<sub>1</sub><sup>2</sup> +**w**<sub>22</sub>**x**<sub>2</sub><sup>2</sup>

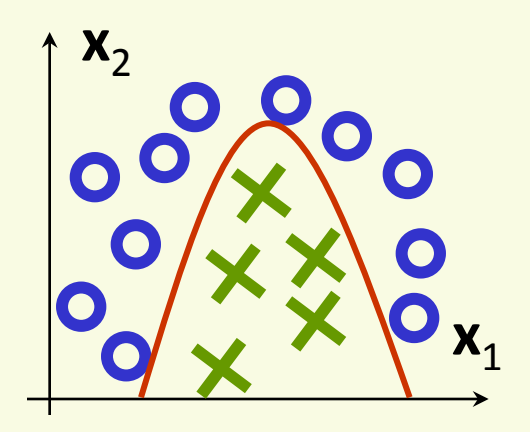

- Methodology is almost the same as in the linear case
	- **f**(**x**) = sign(**w**<sub>0</sub>+**w**<sub>1</sub>**x**<sub>1</sub>+**w**<sub>2</sub>**x**<sub>2</sub>+**w**<sub>12</sub>**x**<sub>1</sub><sup>2</sup><sub>2</sub> + w<sub>11</sub>**x**<sub>1</sub><sup>2</sup> + w<sub>22</sub>**x**<sub>2</sub><sup>2</sup>)

• 
$$
z = [1 \times_1 \times_2 \times_1^1 X_2 \times_1^2 \times_2^2]
$$

• 
$$
a = [w_0 \t w_1 \t w_2 \t w_{12} \t w_{11} \t w_{22}]
$$

- use gradient descent to minimize Perceptron loss function, any other loss function
- Can add any degree polynomial features

• Generalized linear classifier

$$
\mathbf{g}(\mathbf{x},\mathbf{w}) = \mathbf{w}_0 + \sum_{i=1...m} \mathbf{w}_i \mathbf{h}_i(\mathbf{x})
$$

- **h**(**x**) are called basis function, can be arbitrary functions
	- in strictly linear case,  $h_i(x) = x_i$
- Linear function in its parameters **w**

$$
\mathbf{g}(\mathbf{x}, \mathbf{w}) = \mathbf{w}_0 + \mathbf{w}^{\mathrm{t}} \mathbf{h}
$$

$$
\mathbf{h} = [\mathbf{h}_1(\mathbf{x}) \ \mathbf{h}_2(\mathbf{x}) \ \dots \ \mathbf{h}_m(\mathbf{x})]
$$

$$
[\mathbf{w}_1 \ \mathbf{w}_2 \ \dots \ \mathbf{w}_m]
$$

• Use the same training methods as before with new feature vector **h**

- Usually face severe overfitting
	- too many degrees of freedom
	- boundary can "curve" to fit to the noise in the data
- Regression example

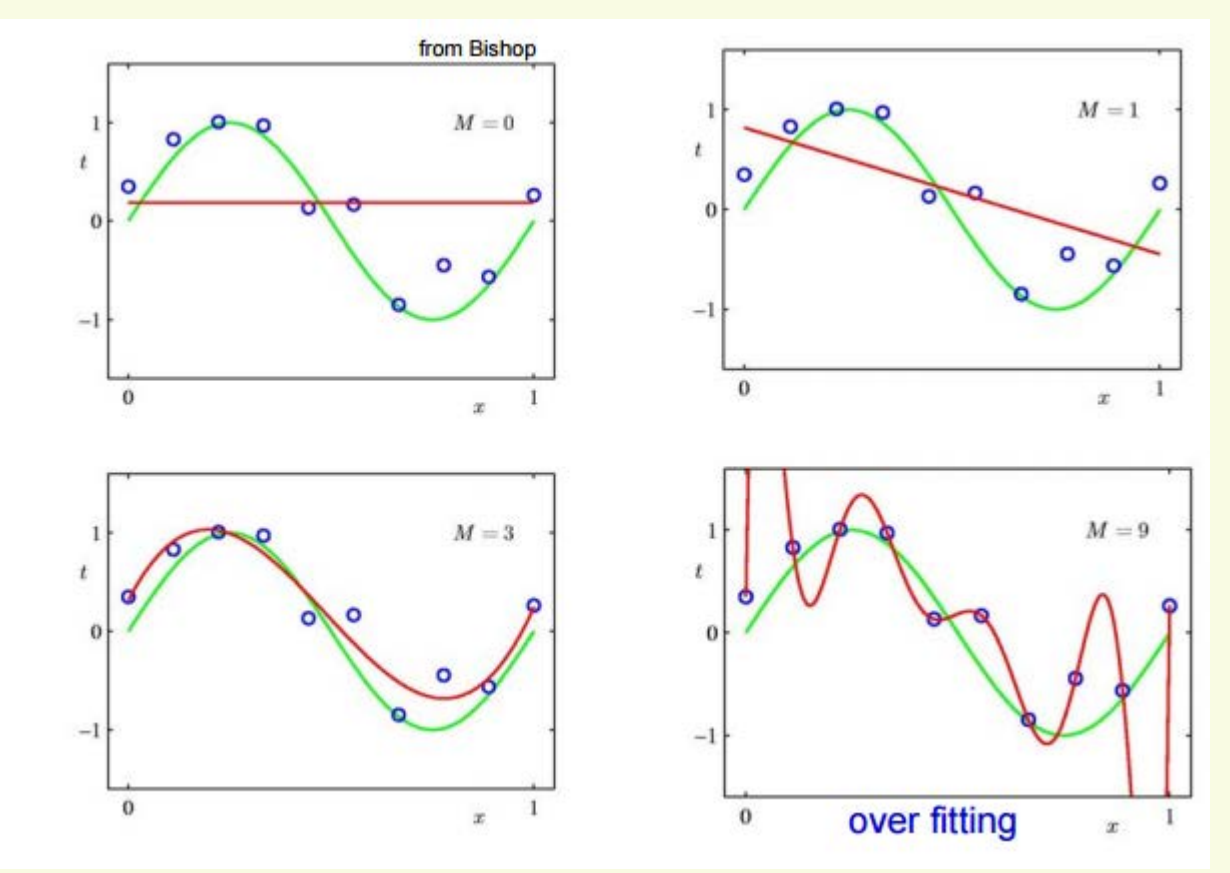

- Helps to regularize by keeping **w** small
	- small **w** means the boundary is not as curvy
- Regression example

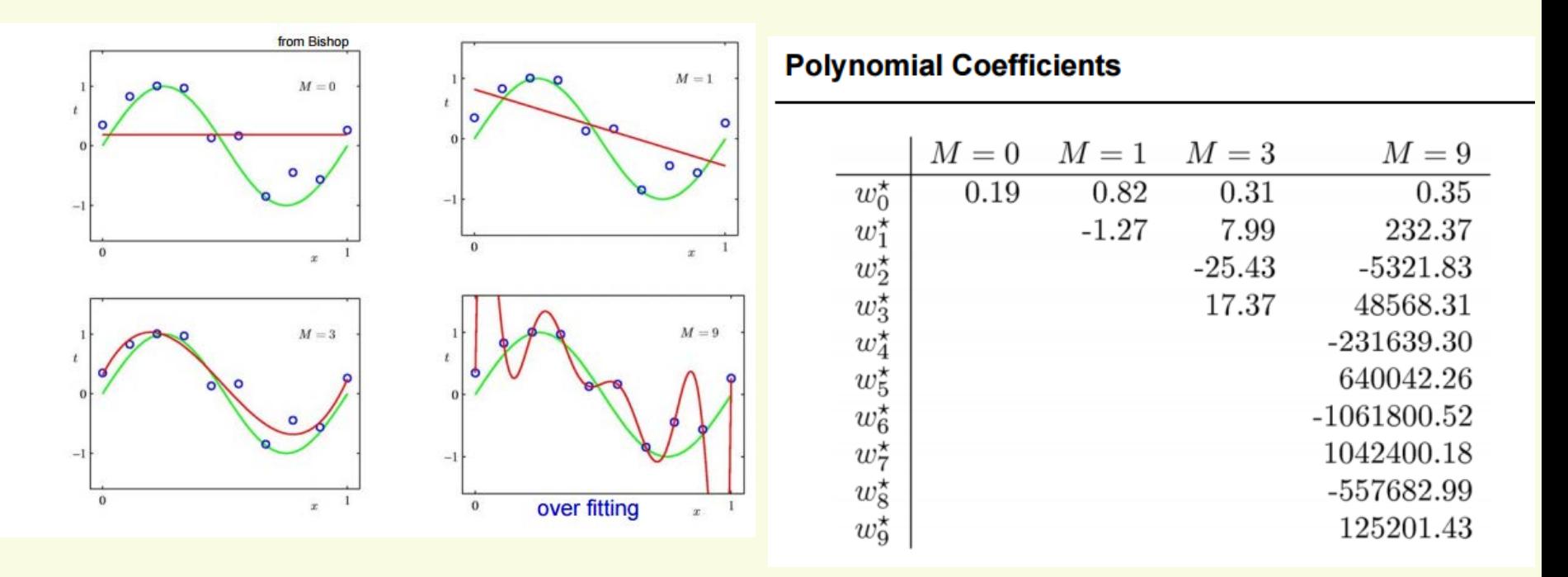

- Helps to *regularize* by keeping **w** small
	- small **w** means the boundary is not as curvy
- For example, add  $\lambda$ ||w||<sup>2</sup> to the loss function
- Recall quadratic loss function

$$
\mathbf{L} = \frac{1}{2} \sum_{i} \left| \int f(\mathbf{x}^{i}, \mathbf{w}) - \mathbf{y}^{i} \right|^{2}
$$

• Regularized version

$$
\mathbf{L} = \mathcal{V}_2 \Sigma_i || \mathbf{f}(\mathbf{x}^i, \mathbf{w}) - \mathbf{y}^i ||^2 + \lambda ||\mathbf{w}||^2
$$

- Regression example, polynomial coefficients for degree  $M = 9$
- With weight regularizer, gradient of loss function has a new term -αλ**w**

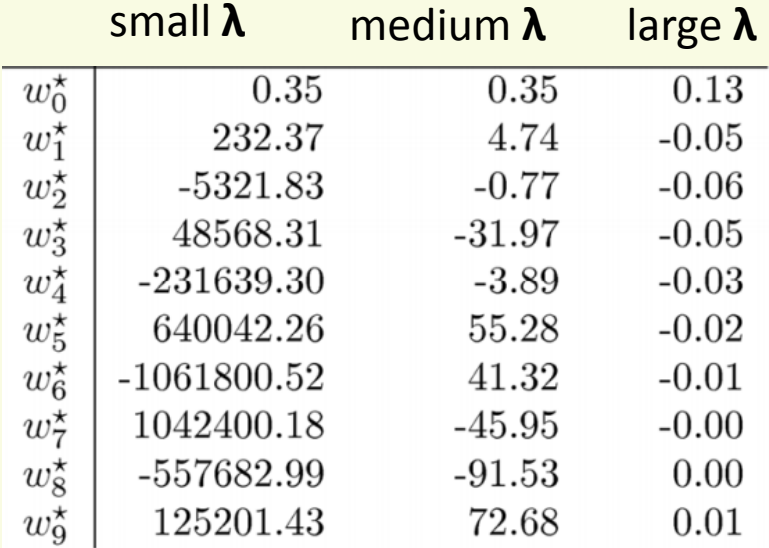

- λ is a meta-parameter, cannot tune on training data
	- use validation or cross-validation to set it to a good value
- Consider polynomial of degree M=9 regression

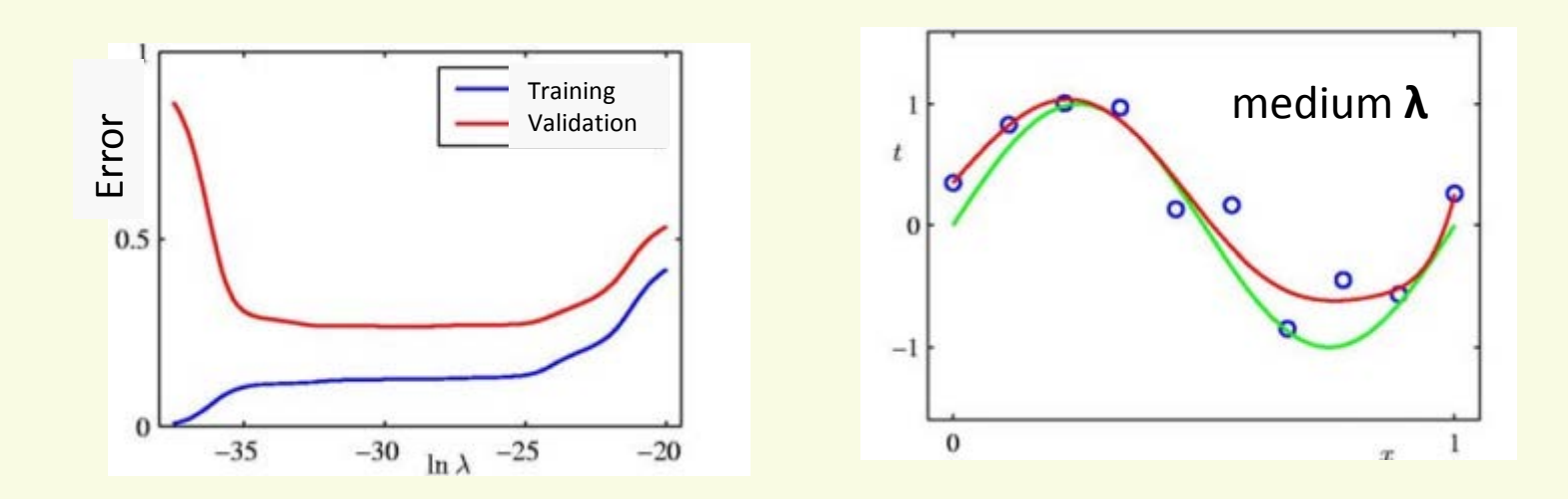